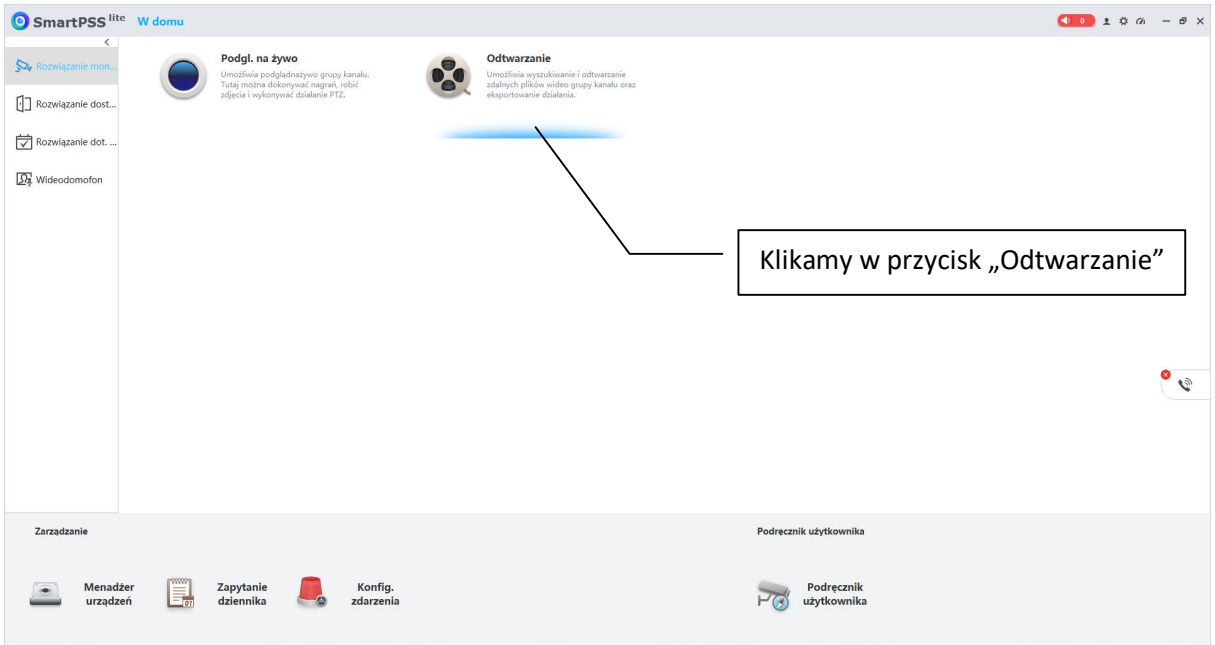

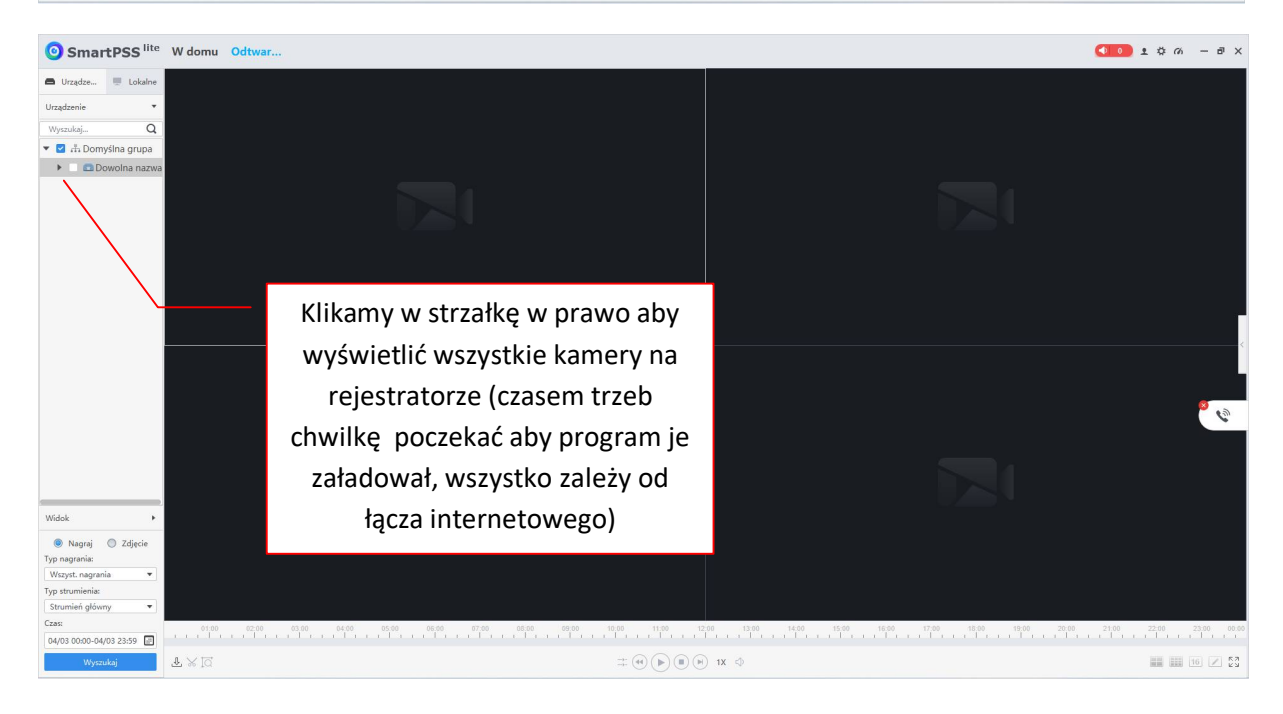

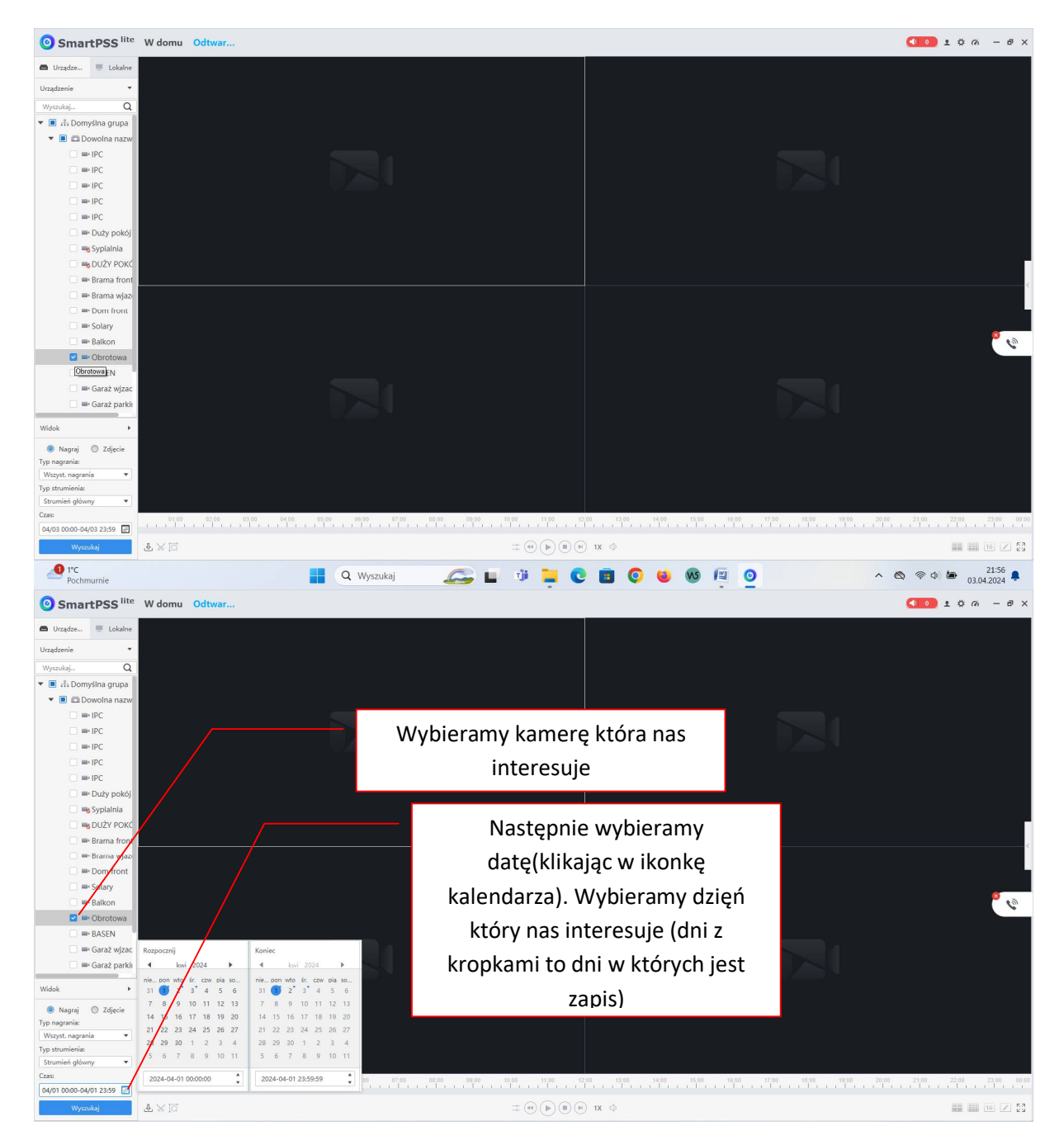

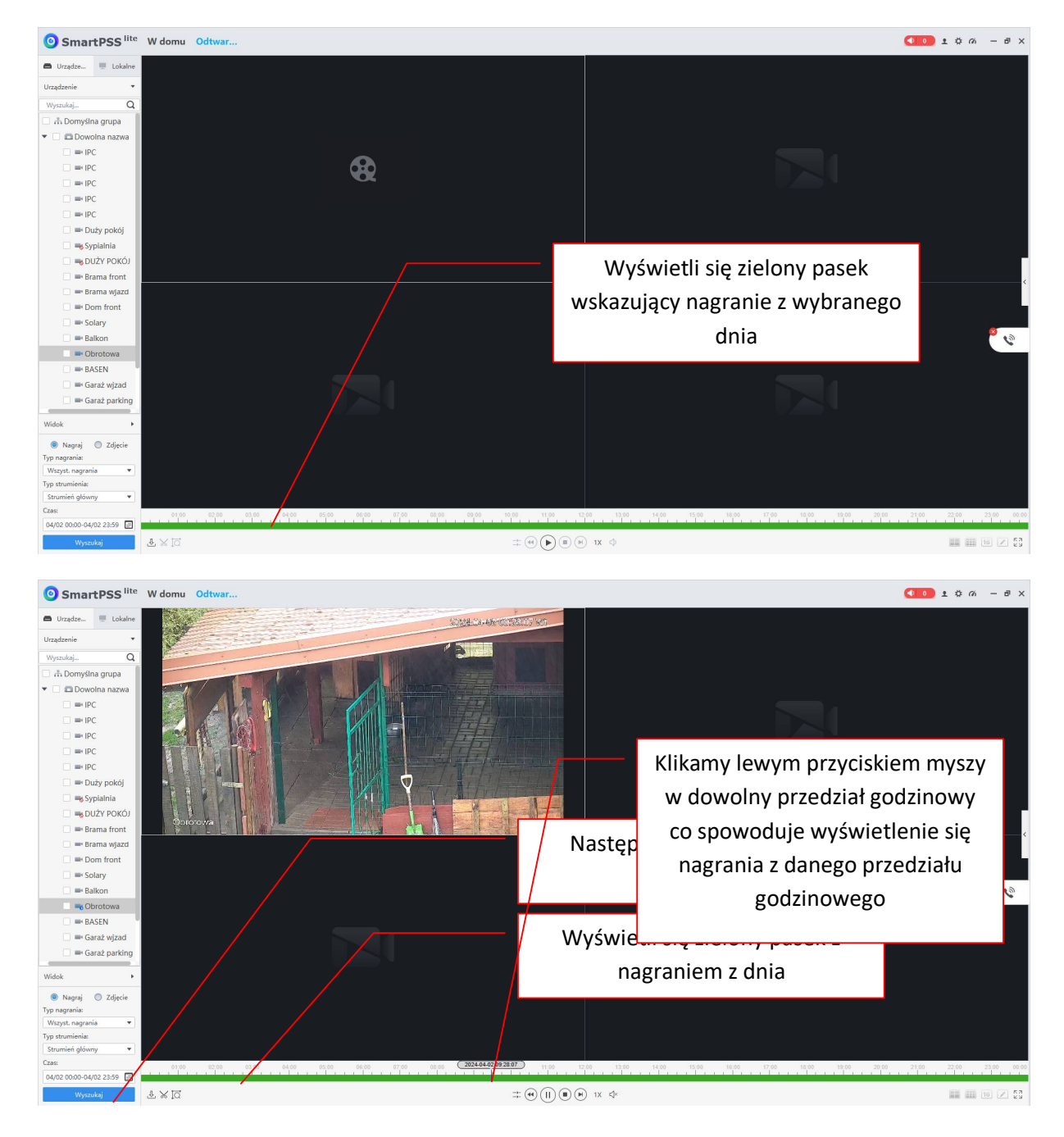

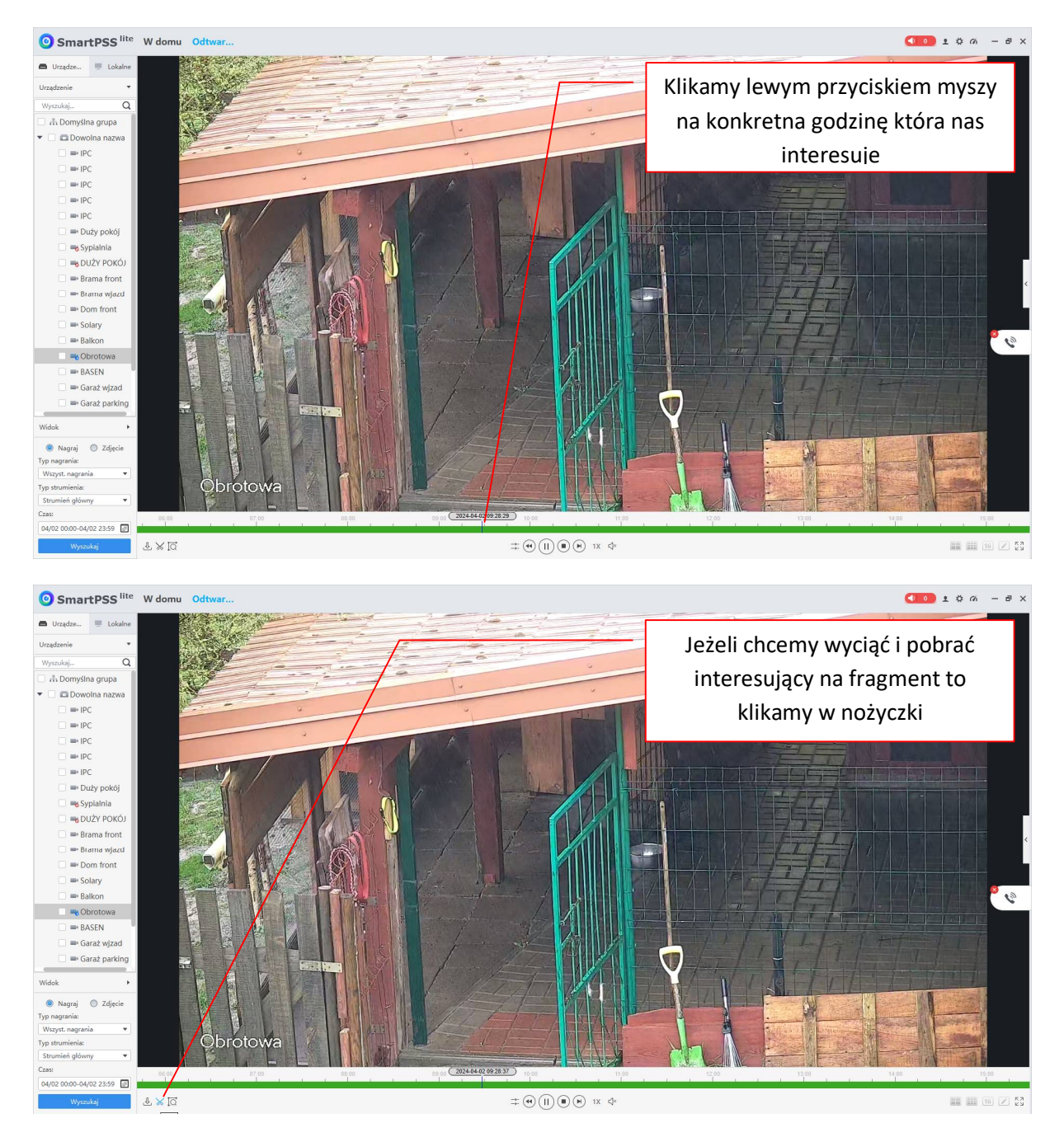

przygotowana przez ES-COM Olsztyn | www.es-com.pl

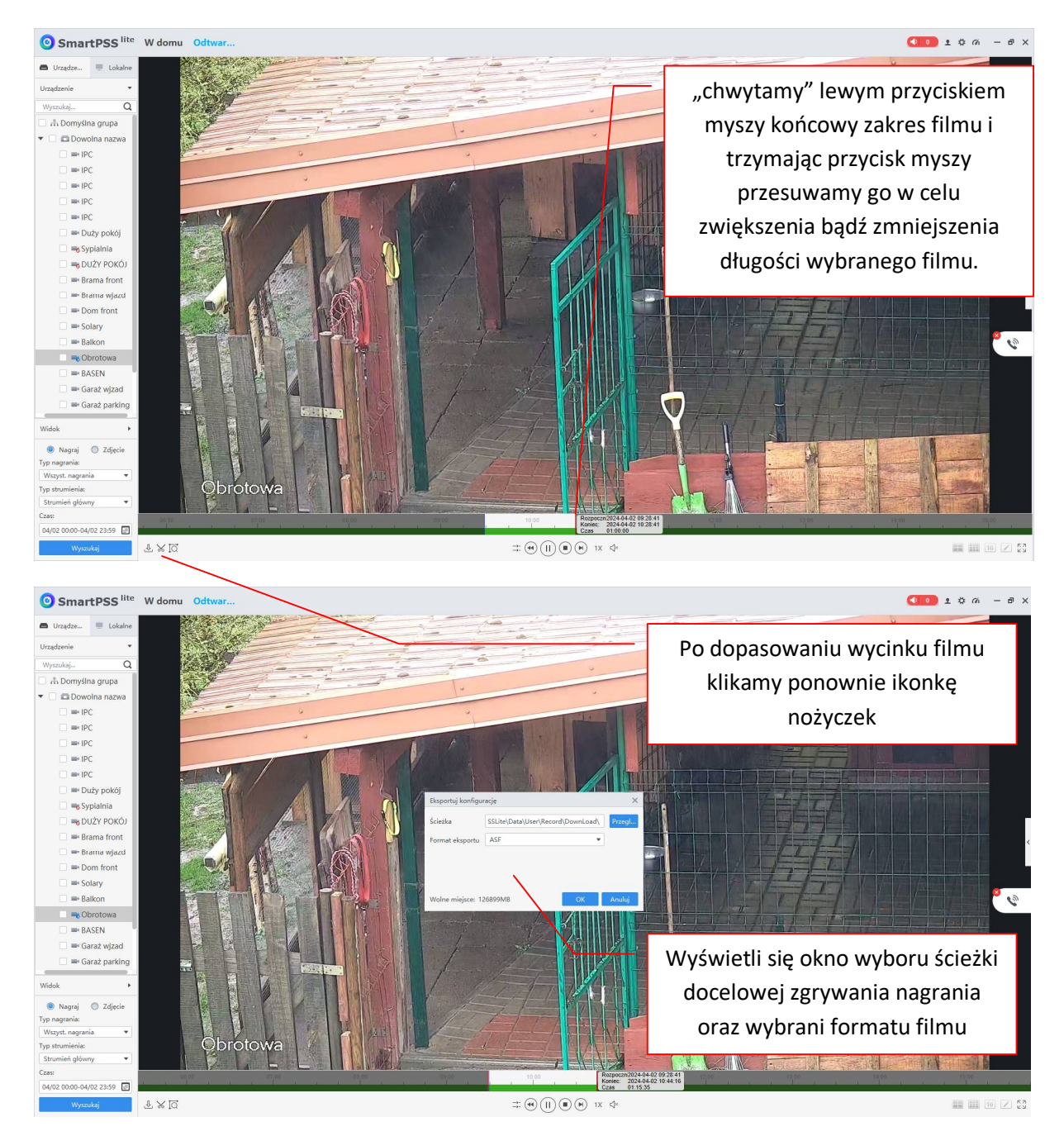

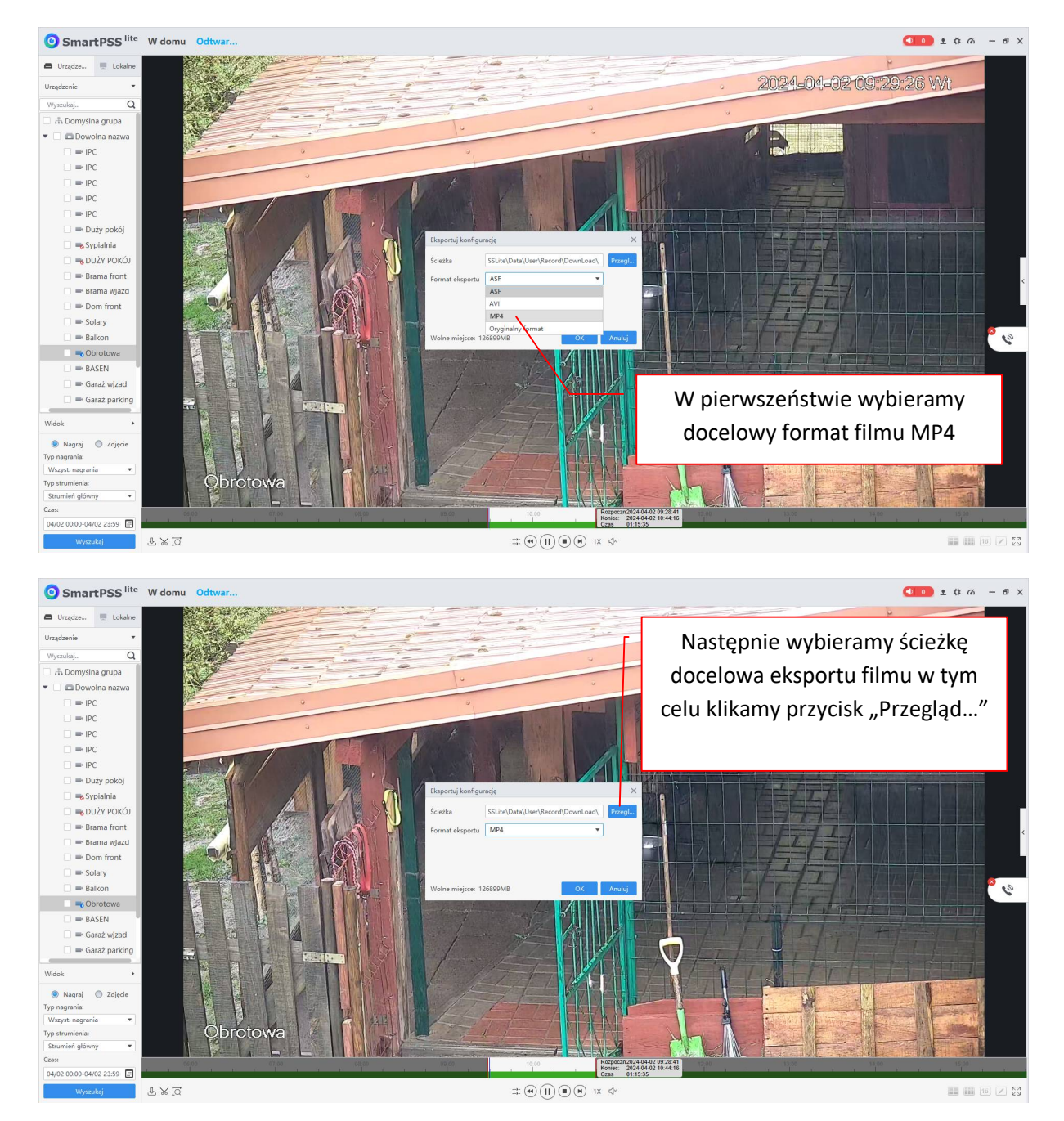

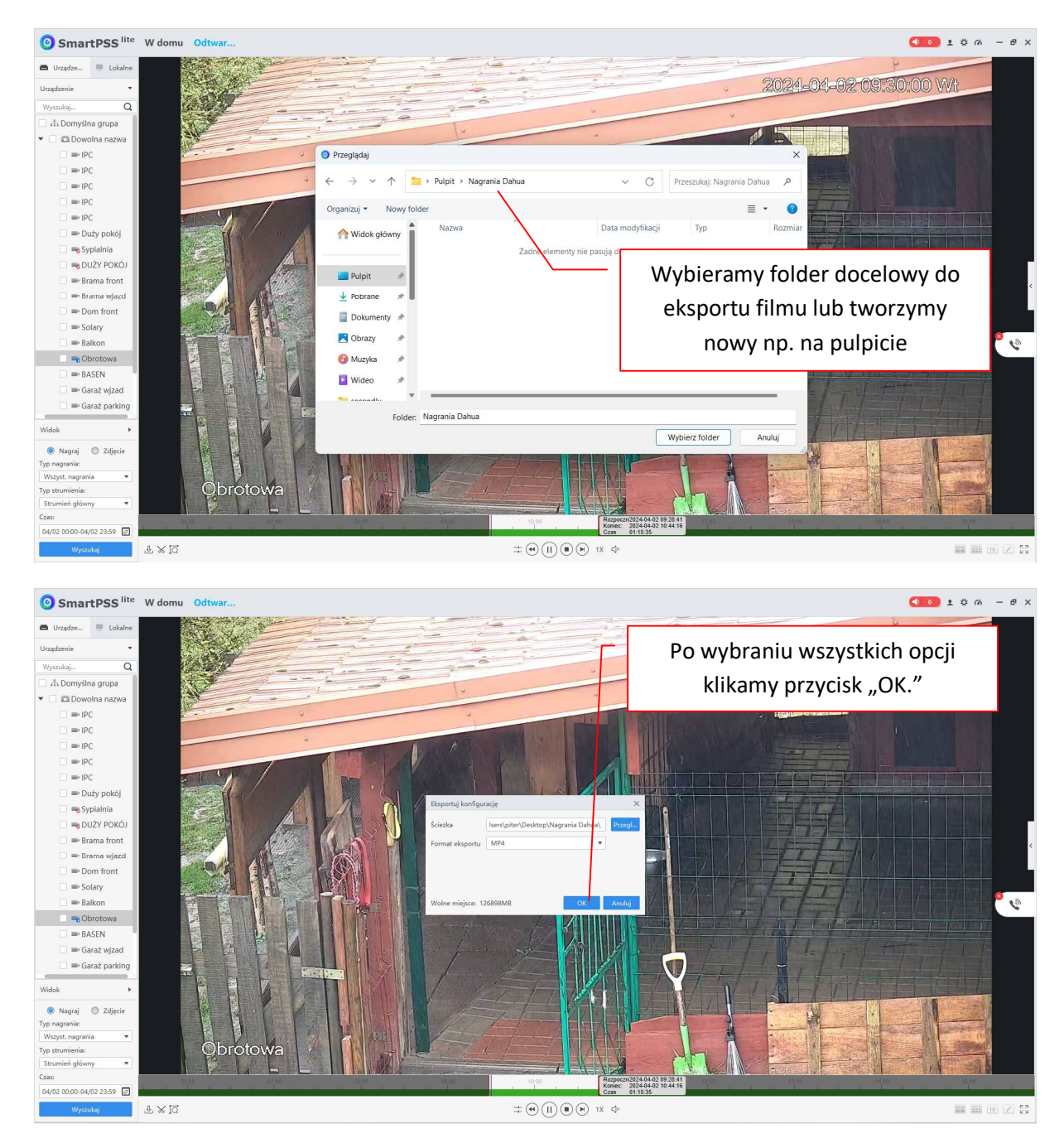

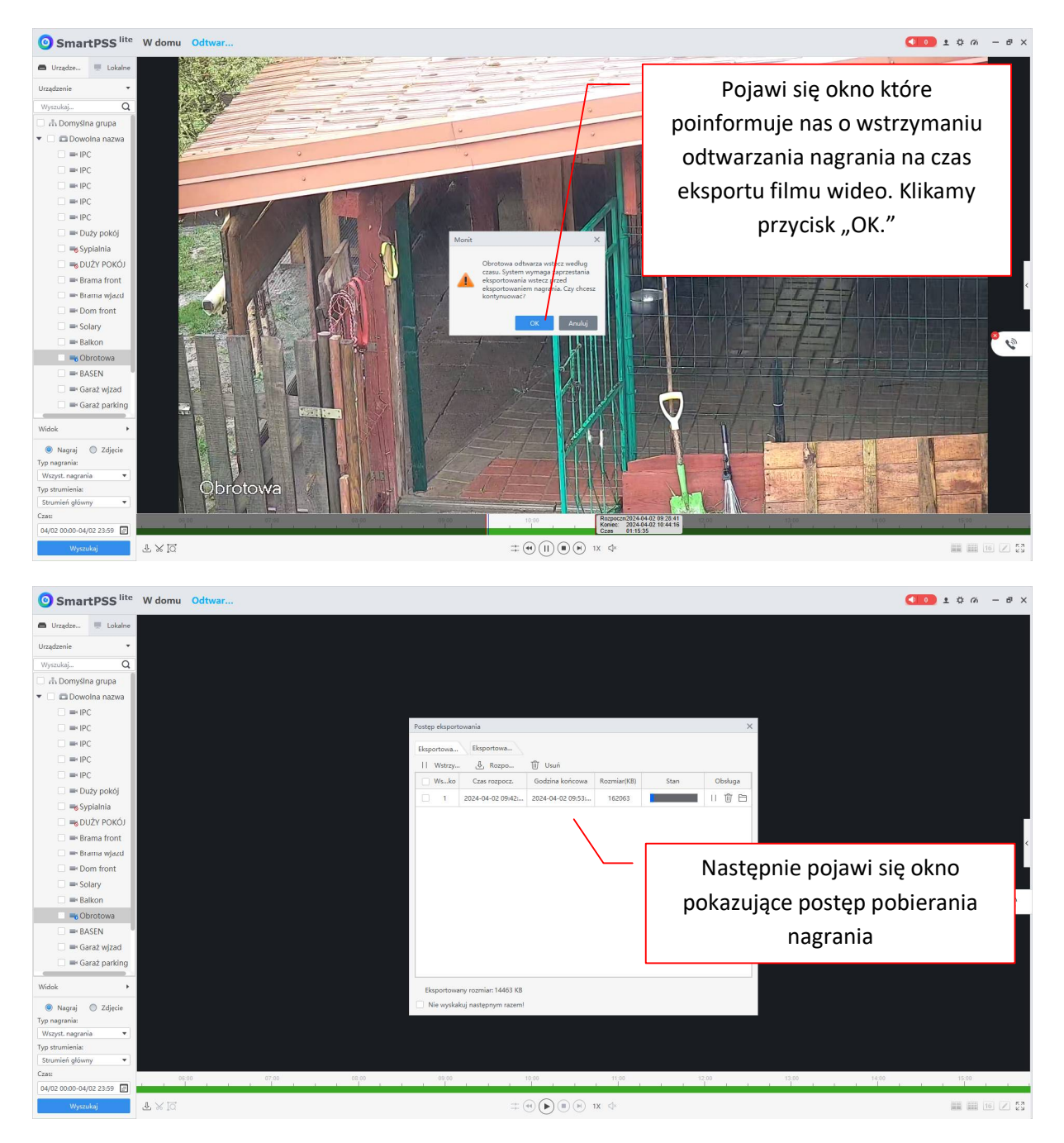

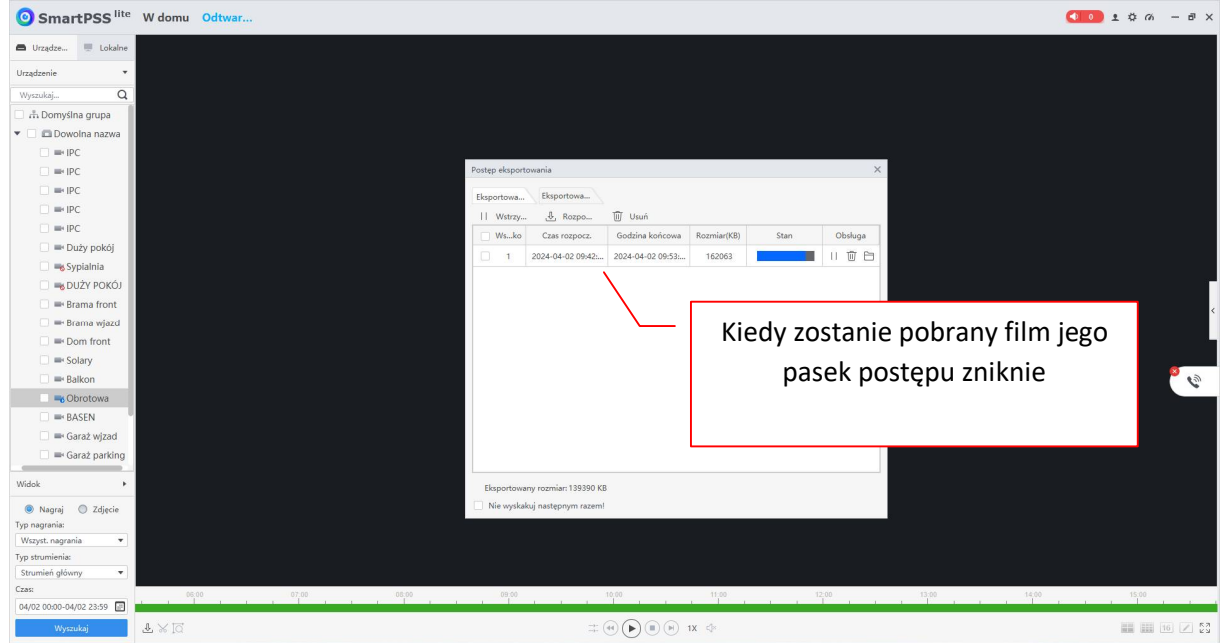

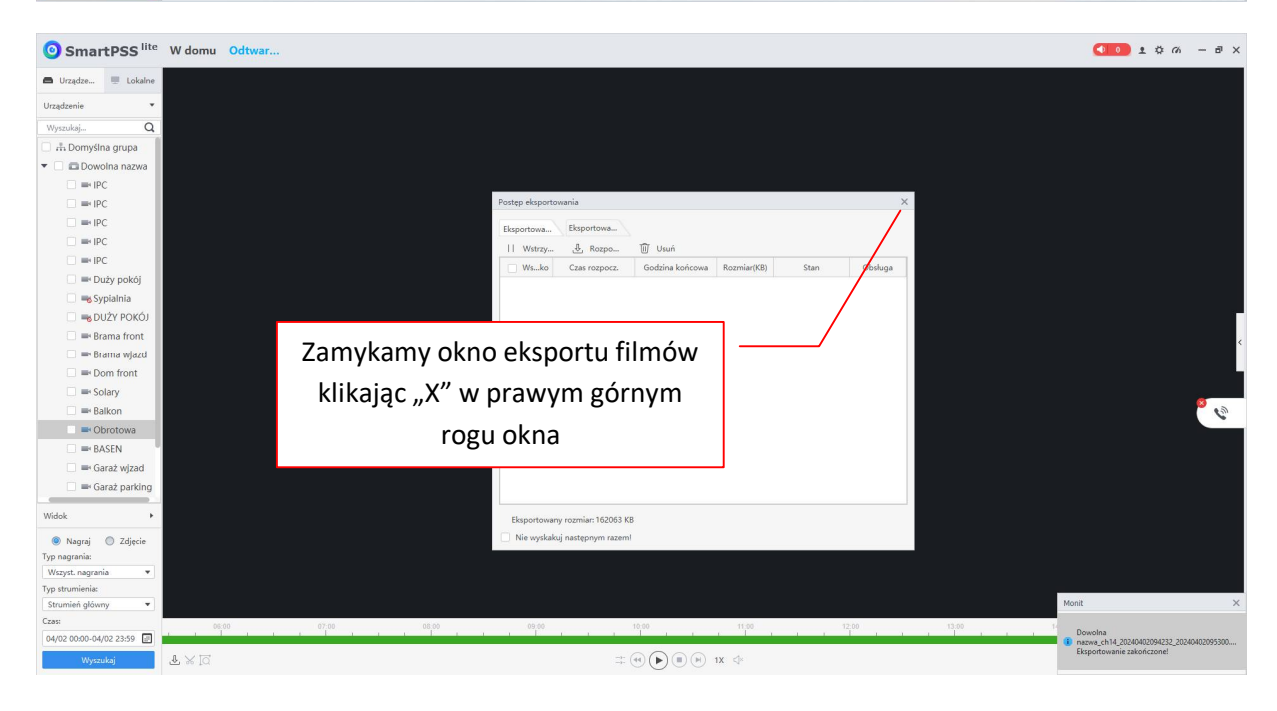

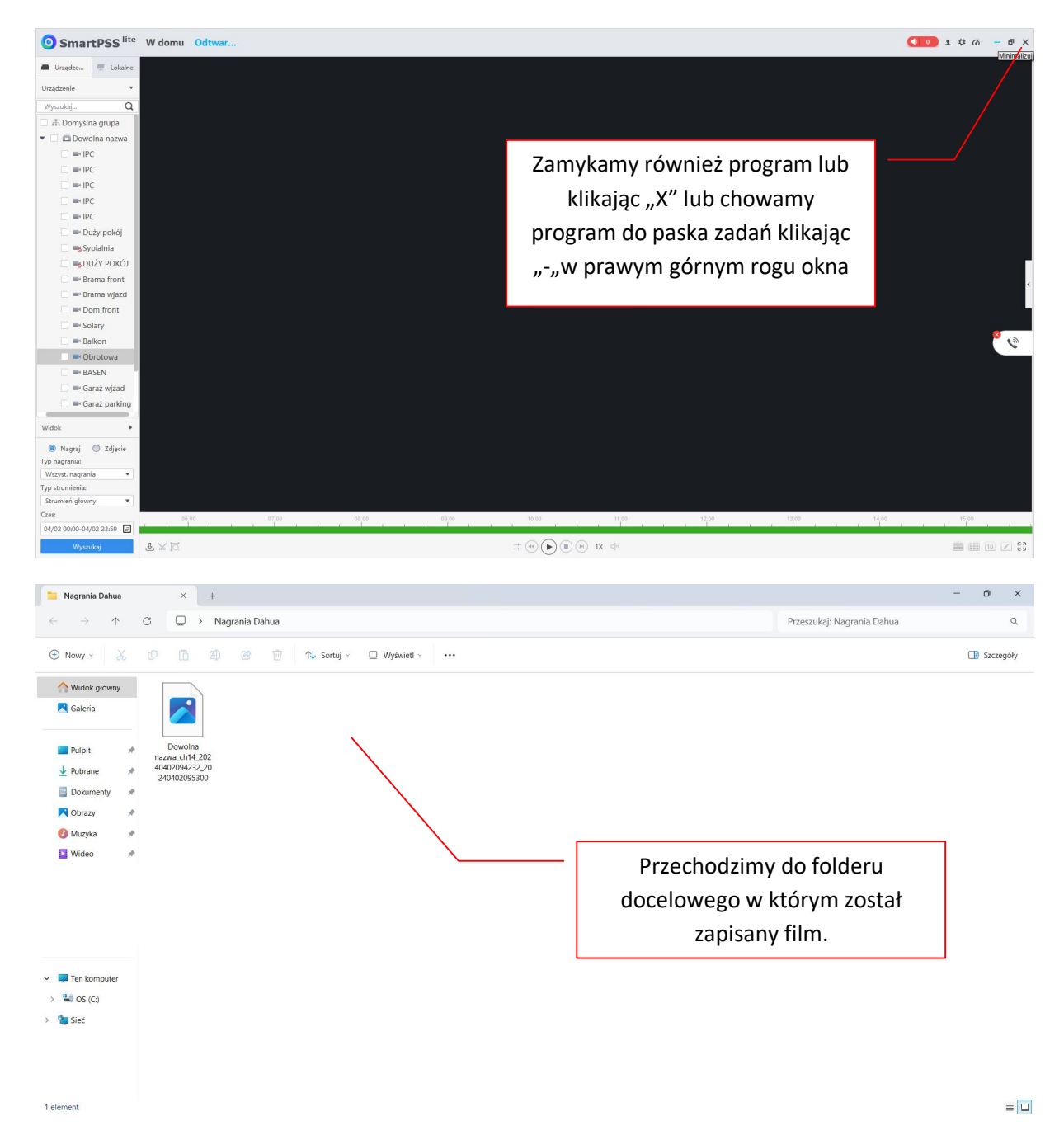

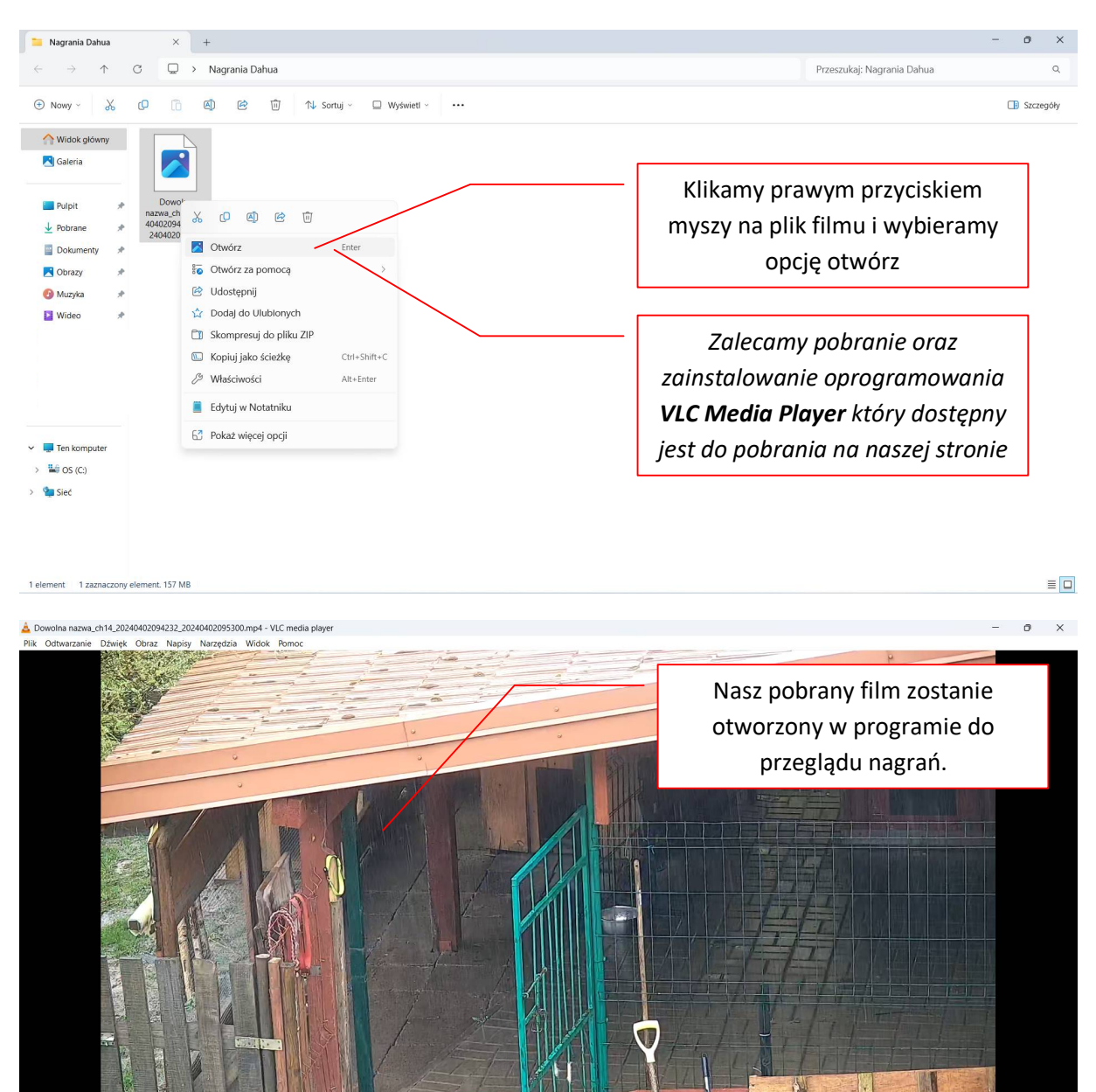

roto

przygotowana przez ES-COM Olsztyn | www.es-com.pl

100%